文部科学省「がんプロフェッショナル養成基盤推進プラン」 北海道がん医療を担う医療人養成プログラム(インテンシブコース)

地域合同キャンサーボード・特別セミナー

札幌医科大学、北海道大学、旭川医科大学及び北海道医療大学の4大学では、「北海道がん医療を担う医療人養 成プログラム」において、地域がん医療ができるチーム連携能力の高いがん専門医療人を育成する目的で、インテ ンシブコースを設定しております。

今回、インテンシブコースの事業として、がんの治療方針に当たり、薬物療法・外科療法・緩和療法などの専門 的治療に関する助言を必要とする医療機関において、実際の症例を通じて、多職種間の治療方針決定のプロセスや チーム医療の重要性を認識する場として、「地域合同キャンサーボード」を開催します。

<mark>また</mark>、「特別セミナー」では、薬物療法・外科療法・緩和療法などの専門的治療などに関する説明を行います。

## 日時 平成25年11月19日(火) 18:00~20:00

## 場所 一般社団法人日本海員掖済会 小樽掖済会病院 大ホール

小樽市色内1丁目10番17号 TEL 0134-24-0325 (代表)

キャンサーボード  $(18:00 \sim 18:30)$ 胃がんに関する症例検討・意見交換

《座 長》小樽掖済会病院 消化器病センター長 勝木 伸一

特別ヤミナー

胃がんに関する最新治療の説明

- 《座 長》札幌医科大学医学部腫瘍・血液内科学講座 教授 加藤 淳二 【説明】 胃がんに関する内科治療について(仮)  $(18:30 \sim 20:00)$ 
	- 札幌医科大学医学部 腫瘍・血液内科学講座 講師 佐藤 康史
	- 胃がんに関する外科治療について(仮)
		- 札幌医科大学医学部 消化器外科学講座 講師 信岡 隆幸
	- 胃がんに関する緩和医療について(仮)

札幌医科大学医学部 麻酔科学講座 いって 講師 渡邊 昭彦

【ディスカッサント】 札幌医科大学医学部 腫瘍・血液内科学講座 講師 瀧本 理修

※本キャンサーボード・セミナーは北海道医師会の承認を得て開催する「北海道医師 会認定生涯教育講座(1.5単位)カリキュラムコード9(医療情報)」です。

- 対象者:医師、薬剤師、看護師、診療放射線技師など、 がん医療に携わる大学・医療関係者
- 定 員:80名程度
- 参加料:無料
- 申込方法:別紙申込書に所属、職氏名などを明記の上、 11月8日(金)までにFAX又はメールにて 御連絡ください。

お問い合わせ・お申し込み 札幌医科大学事務局学務事務部学務課 (担当:菊池、吉田) 〒060-8556 札幌市中央区南1条西17丁目 TEL:011-611-2111(内線2224) FAX:011-611-2219 E-MAIL:cancer.pro1@sapmed.ac.jp

後援:一般社団法人北海道医師会(北海道医師会認定生涯教育講座)、一般社団法人小樽市医師会、公益社団法人北海道看護協会、 北海道病院薬剤師会、一般社団法人北海道放射線技師会

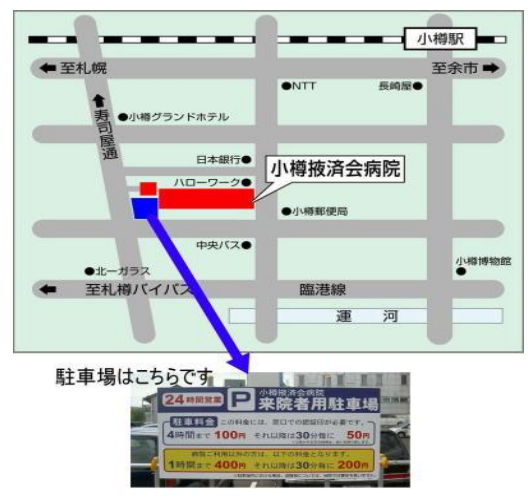

## 文部科学省「がんプロフェッショナル養成基盤推進プラン」 北海道がん専門医療人養成プログラム(インテンシブコース) 「地域合同キャンサーボード・特別セミナー」

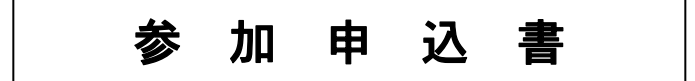

札幌医科大学事務局学務事務部学務課 行き (FAX:011-611-2219)

病 院 名

平成25年11月19日(火)開催の標記キャンサーボード・特別セミナーについて、次のとおり 申し込みます。

| 所属部署名 | 役職名 | 氏 名 | ※北海道医師会員 | ※医籍登録番号 |
|-------|-----|-----|----------|---------|
|       |     |     | 会員・非会員   |         |
|       |     |     | 会員・非会員   |         |
|       |     |     | 会員·非会員   |         |
|       |     |     | 会員・非会員   |         |
|       |     |     | 会員・非会員   |         |

<sup>※(</sup>注) 1. 医師の方につきましては、北海道医師会が生涯教育制度に則り、参加された方々のデータ を登録いたしますので、所属等の記載と会員・非会員のいずれかを○で囲んでください。 また、必ず医籍登録番号をご記入ください。

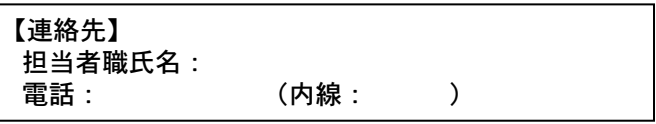

 <sup>2.</sup> 参加希望者が多数の場合は、用紙をコピーしてお申込みください。